**Ordre de service d'action**

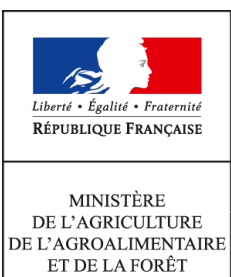

**Direction générale de l'alimentation Sous-direction du pilotage des ressources et des actions transversales Bureau de la maitrise d'ouvrage des systèmes d'information de l'alimentation 251 rue de Vaugirard 75 732 PARIS CEDEX 15 0149554955**

**Note de service**

**DGAL/SDPRAT/2015-16**

**08/01/2015**

**Date de mise en application :** 12/01/2015 **Diffusion : Tout public** 

**Cette instruction n'abroge aucune instruction. Cette instruction ne modifie aucune instruction. Nombre d'annexes :** 0

**Objet :** Impact sur l'organisation du travail des missions de contrôles phytosanitaires à l'import et à l'export suite à la mise en service de la brique RESYTAL/USAGERS

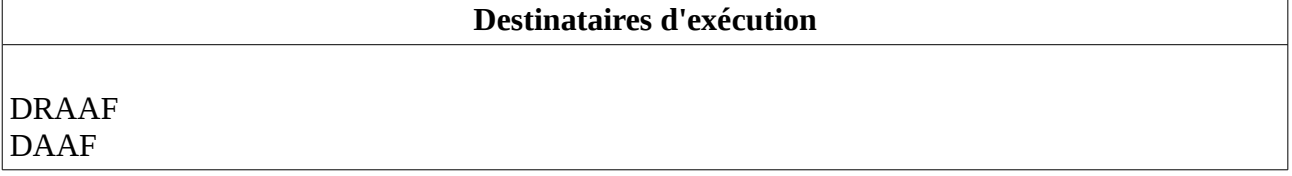

**Résumé :** Cette note a pour objectif d'informer les services exerçant des missions de contrôles phytosanitaires à l'import et à l'export de l'Impact de la livraison de RESYTAL/USAGERS dans leur mode de fonctionnement

L'objet de cette note de service est d'informer les services exerçant des missions d'inspection dans les domaines de l'import et de l'export de l'impact de la livraison de RESYTAL dans leur mode de fonctionnement.

## **I – Le contexte lié à la mise en service de la brique RESYTAL/Usagers :**

Le déploiement de la brique RESYTAL/USAGERS, permettant la gestion des entreprises/établissements et de leurs activités dans le domaine phytosanitaire est prévu le 12 janvier 2015.

Cette mise en service a été précédée, à la date du 11/12/2014, d'une **phase de reprise des établissements** présents dans la BDNPV, selon les conditions suivantes (pour mémoire cf. note de service DGAL/SDPRAT/2014-140 du 24/02/2014 relative à la fiabilisation des établissements de la BDNPV) :

- pour le domaine de l'import : pas de reprise des établissements puisque l'utilisation de TRACES devait être généralisée à compter du 01/01/2015 en France métropolitaine (maintien de l'utilisation de PHYTOPASS2 en Outre-mer)
- pour le domaine de l'export : reprise des établissements avec une unité d'activité « Exportateur de végétaux »

Après la mise en service d'USAGERS-Resytal, les établissements présents dans la BDNPV ne seront plus modifiables et aucun nouvel établissement ne pourra y être créé. Toute création ou modification d'un établissement devra donc être réalisée dans USAGERS. **Un flux de coexistence** créera ou mettra à jour les établissements correspondants dans la BDNPV. Ce flux sera en temps quasi-réel.

## **II – Les modalités de gestion des établissements avec RESYTAL :**

Le schéma d'organisation du système d'information du MAAF prévoit que la brique RESYTAL/Usagers s'appuie elle-même sur une application qui est la BDNU (pour Base de Données Nationale des Usagers).

Tous les jours, la BDNU récupère de l'INSEE les entreprises/établissements avec leurs identifiants N° SIREN/N° SIRET. Elle permet également de saisir d'autres usagers (particuliers, personnes physiques, associations, entreprises UE, entreprises étrangères). Dans ce cas, l'identifiant attribué par la BDNU est appelé N° NUMAGRIT.

L'articulation entre la BDNU et RESYTAL/Usagers est la suivante : **pour qu'un usager existe au sein de la brique RESYTAL/Usagers, il doit au préalable exister dans la brique BDNU**.

- S'il s'agit d'une entreprise inscrite à l'INSEE, la BDNU la reçoit de l'INSEE et la renvoie automatiquement, ainsi que tous ses établissements, au sein de la brique RESYTAL/Usagers si elle dispose d'un code NAF qui fait partie de la liste des codes NAF correspondant aux activités relevant des missions de la DGAL. On parle de liste « positive » de codes NAF. Si cette entreprise ne dispose pas d'un code NAF inscrit dans la liste positive, il est nécessaire de réaliser un abonnement manuel de l'entreprise dans la BDNU pour qu'elle soit ensuite envoyée à RESYTAL/Usagers, avec tous ses établissements.
- S'il s'agit d'un autre type d'usager (particuliers, personnes physiques, associations, entreprises UE, entreprises étrangères), elle doit être créée d'abord dans la BDNU, puis abonnée manuellement afin d'être envoyée à RESYTAL/Usagers par la BDNU.

Ce flux entre la BDNU et USAGERS est réalisé à J+1. Cela signifie qu'un établissement créé en BDNU un lundi sera créé dans USAGERS le mardi, voire le mercredi dans les premières semaines.

Ce mode de fonctionnement désynchronisé a donc des impacts sur l'organisation du travail dans les services, et plus particulièrement pour l'Import/Export où les délais de traitement des dossiers sont courts.

En effet, ce décalage à J+1 implique qu'il ne sera pas possible pour les services d'enregistrer d'informations et d'éditer certains documents au sein de Phytopass2 pendant ce délai (enregistrement du LPP, de l'interception, des prélèvements, du certificat export, etc …).

C'est pourquoi, **dès lors qu'il y a urgence**, ces documents devront être réalisés en dehors de Phytopass2, à partir de documents bureautiques afin de ne pas bloquer la procédure. **La saisie devra être réalisée a posteriori** dans Phytopass2 dès la récupération de l'établissement correspondant dans la BDNPV.

Le schéma suivant récapitule le fonctionnement en cascade de ces différentes bases de données :

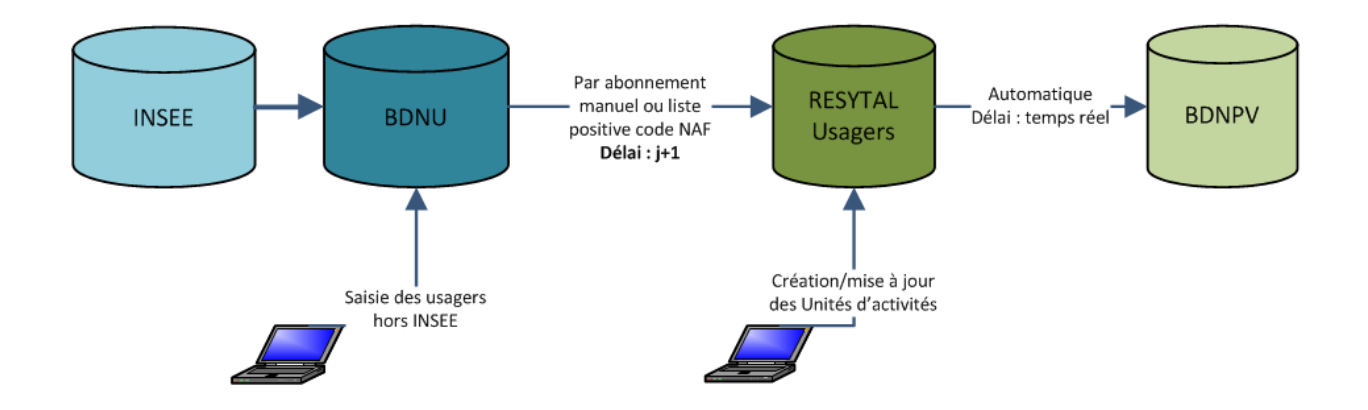

## **III – Impact pour les activités Import/Export :**

Tout d'abord, **concernant les entreprises étrangères (hors UE), il a été décidé que leur gestion était totalement déconnectée de la BDNU et de la brique RESYTAL/USAGERS**. La version 3.7 de Phytopass 2 qui sera déployée début janvier 2015 permettra aux services de gérer de façon autonome ces établissements étrangers. Ils pourront être modifiés et créés dans Phytopass 2, comme actuellement et sans aucune autre opération dans la BDNU et RESYTAL.

Les impacts du déploiement de RESYTAL/Usagers ne concernent donc que certaines situations **concernant un établissement français ou intra UE.**

Ces différentes situations sont les suivantes :

**1ère situation :** l'établissement n'existe pas dans la BDNPV

Dans ce cas, cet établissement doit :

- a) être créé dans la BDNU (pour un établissement intra UE) et/ou abonné à RESYTAL. Il se retrouvera alors dans RESYTAL/Usagers à j+1.
- b) Dans RESYTAL/Usagers l'utilisateur doit alors lui créer son unité d'activité correspondant soit à l'activité import (*Import végétaux et produits végétaux*), soit à l'activité export (*Exportateurs de végétaux*)

c) il se retrouve alors en quasi temps réel dans la BDNPV et devient disponible pour Phytopass2,

Nous sommes donc dans un mode de gestion désynchronisée par rapport à la gestion de la procédure métier.

**2ème situation :** l'établissement existe en BDNPV

Deux cas se présentent :

- soit les informations qui le concernent sont à jour et ne nécessitent aucune modification. Alors il n'y a aucun problème particulier.

- soit les informations qui le concernent nécessitent d'être mises à jour et alors il y a deux possibilités :

- 1. L'établissement a fait l'objet d'une reprise dans RESYTAL/Usagers (symbolisé par un icône en forme de clé jaune dans l'interface de l'application Phytopass2 ). Dans ce cas, toute modification de ses propriétés hors BDNU doit passer par une mise à jour dans RESYTAL/Usagers qui, en temps quasi-réel via le flux de coexistence avec la BDNPV, le mettra à jour dans PHYTOPASS2 (symbolisé par l'icône  $\mathbf{\Omega}$
- 2. L'établissement n'a pas fait l'objet d'une reprise dans RESYTAL/Usagers (pas d'icône dans l'interface). Dans ce cas il y a encore deux possibilités :

- soit l'établissement dispose d'un N°SIRET ou NUMAGRIT et il suffit dans RESYTAL/Usagers de lui créer son unité d'activité Export ou Import, de mettre à jour ses données et le flux de coexistence l'actualise en temps réel dans la BDNPV.

- soit l'établissement ne dispose pas d'un N°SIRET ou NUMAGRIT et vous devez adresser un mail au service d'assistance pour que celui-ci procède avec vous à certaines modifications afin de refaire le lien entre cet établissement présent en BDNPV et la brique RESYTAL/usagers.

Ce mail, avec pour objet « demande de modification établissement en BDNPV » doit être adressé à l'adresse [assistance.dsa@agriculture.gouv.fr](mailto:assistance.dsa@agriculture.gouv.fr)

En tout état de cause, comme indiqué précédemment, si la situation nécessite un traitement immédiat de la procédure incompatible avec certaines des situations citées précédemment, la production de l'ensemble de ces documents (LPP, interception, prélèvements, certificats exports, ,,,) devra donc être réalisée en dehors de Phytopass 2, à partir de documents bureautiques afin de ne pas bloquer la procédure. La saisie sera réalisée à posteriori dans Phytopass 2 dès la récupération ou la mise à jour de l'établissement correspondant dans la BDNPV.

Le réseau des COSIR est à votre disposition pour vous apporter tout l'appui nécessaire dans la mise en œuvre de ces opérations, et en particulier dans l'utilisation de la BDNU et de RESYTAL/Usagers. Je vous invite également à faire remonter auprès de votre COSIR toute difficulté que vous pourriez rencontrer dans cette mise en œuvre afin que nous envisagions d'autres solutions permettant d'améliorer le dispositif.

> Le Directeur Général Adjoint Chef du Service de la Gouvernance Et de l'international – C.V.O Jean-Luc ANGOT